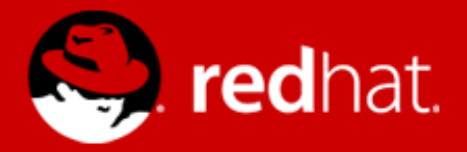

# **Thin-provisioned disks with QEMU and KVM**

Paolo Bonzini Red Hat, Inc. devconf.cz, February 2014

## **QEMU vs. KVM**

- QEMU is where the cool stuff happens
	- Fast paravirtualized hardware (virtio)
	- Virtual machine lifecycle (including migration)
	- Storage stack
- kvm.ko lets you use QEMU for virtualization
	- Narrow-scoped, mature code
	- Also cool :)
- This talk will be about QEMU

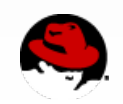

## **Outline**

- Thin provisioning concepts
- What was there
- Requirements
- Designing a thin-provisioning API
- Future work

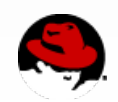

## **Thin provisioning concepts**

- A disk is made of many blocks
- The user tells the disks how it's using them
- The disk can be used more efficiently
	- Speed and durability gains for SSDs
	- Oversubscription of networked storage
	- Efficient maintenance operations
- Better name (from SCSI standard): "Logical block provisioning"

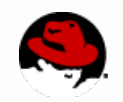

## **Thin provisioning and virtualization**

- The advantages extend to virtualization
	- Can be applied to any storage backend
	- "Software-defined storage" before it became cool
- The user is the guest administrator
	- Only pay for actually used space
	- Guest disks can be overprovisioned
- Host admin saves disk space

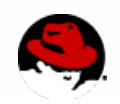

### **Multiple storage layers**

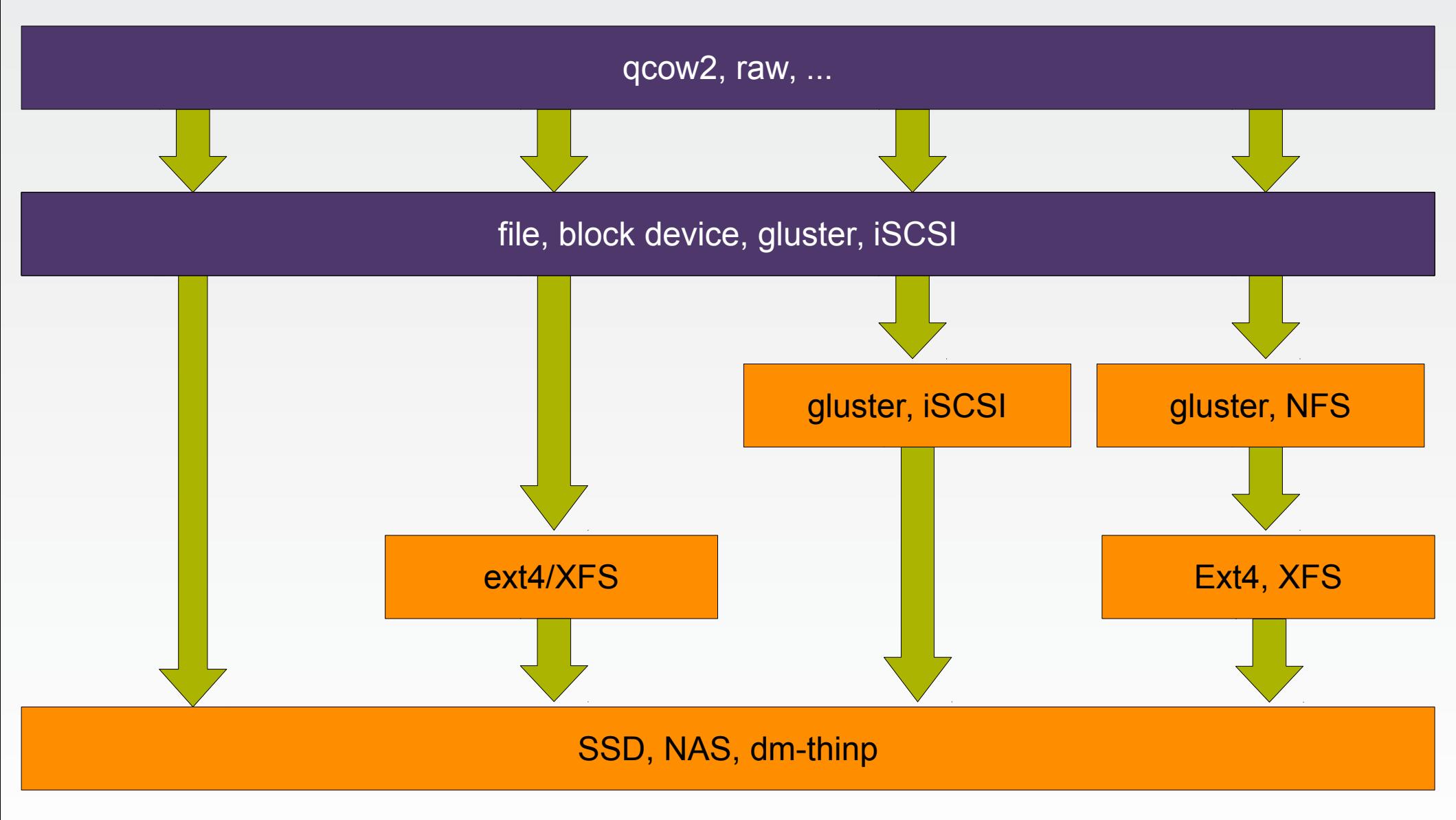

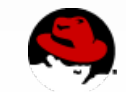

**devconf.cz 2014**

#### **What was there**

- Lazy allocation of blocks
- Differential disks (copy-on-write)
- High-level watermark: management can query the highest sector in use
- QEMU-specific formats: qcow, qcow2
- Foreign formats: cow, vdi, vmdk, vpc, vhdx, ...

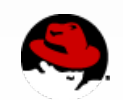

#### **What was missing**

- Could not reclaim space at the host level
	- Blocks will never be discarded once written
- No support for "raw" block devices or files
	- Mandatory performance cost from additional layers
	- Cannot unify management for physical and virtual machines

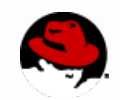

## **Objectives (host)**

- Support a wide range of backends
- Maintenance operations should be faster thanks to hints from the guest
- Maintenance operations should have access to all the capabilities of the backend

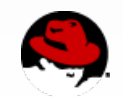

## **Example: maintenance operations (1)**

- Raw block devices may be nonzero when they are assigned to a VM
- Expensive scrubbing required when a virtual disk is created
	- BLKZEROOUT can offload this to the storage
	- The disk can optimize the operation (e.g. won't scrub all the way down to the platters)

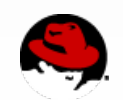

## **Example: maintenance operations (2)**

• Data copied from backing file for faster access

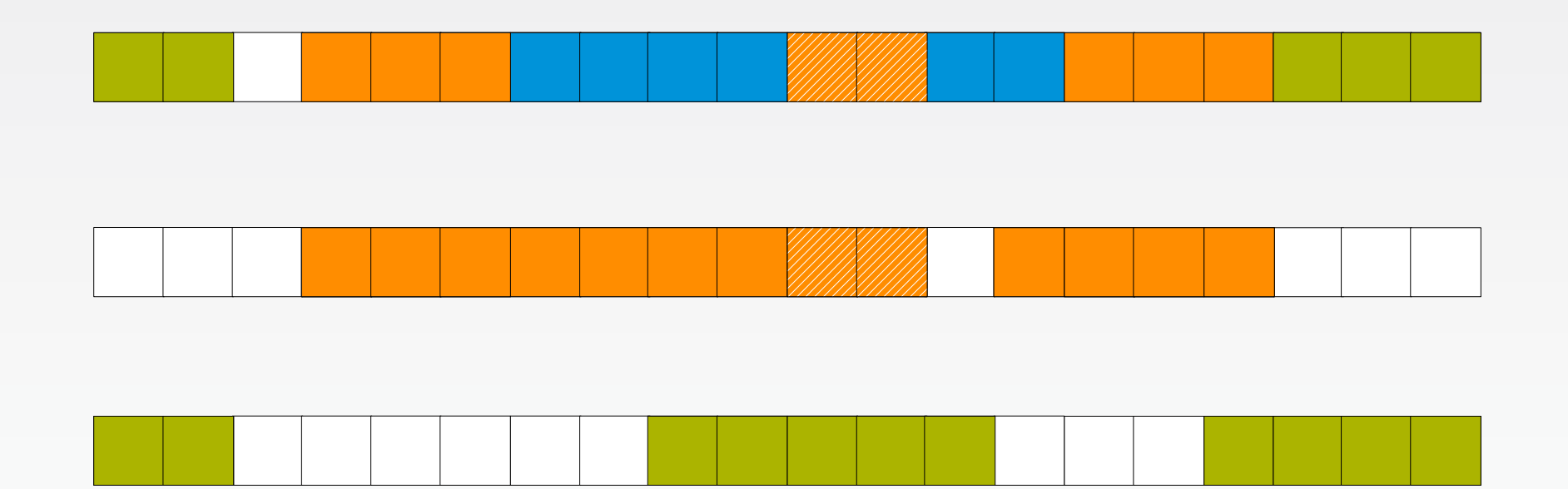

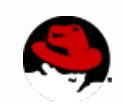

**devconf.cz 2014**

## **Objectives (guest)**

- virtio-blk support not required
	- Use SCSI commands with virtio-scsi
	- Accurate implementation of SCSI commands
- Changing the host backend should not modify the guest hardware
- Guests should have access to most capabilities of the backend

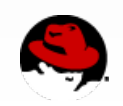

## **SCSI logical block provisioning**

- Three types of disks
	- **Fully-provisioned**
	- Thin-provisioned
	- Resource-provisioned
- Three types of blocks
	- **Deallocated**
	- Anchored
	- Mapped

 Logical block management enabled

**Condisk space** allocated

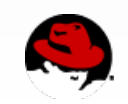

Block not

in use

## **SCSI logical block provisioning**

## VPD page 0xb2

- LBPU: UNMAP command supported
- **LBPWS/LBPWS10:** unmap with WRITE SAME
- LBPRZ: "unmapped" blocks read zero
- ANC SUP: ANCHOR supported

### UNMAP

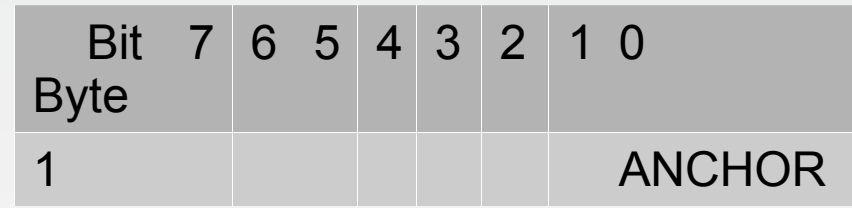

## WRITE SAME

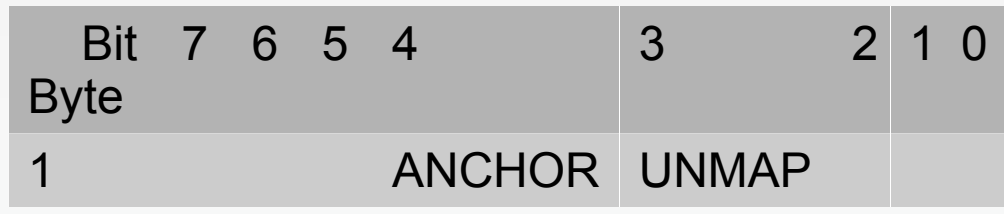

## GET LBA STATUS

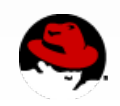

## **SCSI logical block provisioning commands**

- UNMAP: unmap aligned group of sectors
	- **Granularity also available in VPD**
- WRITE SAME: write the same block to a consecutive group of sectors
	- No alignment considerations
	- Without UNMAP: just write them
	- With UNMAP: can also unmap, as long as sectors read back to the given payload

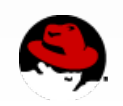

## **SCSI logical block provisioning and Linux**

- Can use either UNMAP, or WRITE SAME with UNMAP bit set
	- UNMAP preferred if both available
	- Can be tweaked from sysfs
- GET LBA STATUS: not directly accessible
	- Iseek(fd, ..., SEEK HOLE/DATA) could do it
- ANCHOR: not supported
- WRITE SAME without UNMAP: only supported with zero payload (BLKZEROOUT ioctl)

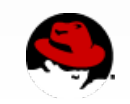

## **Guest interface limitations**

- Host will notnecessarily zero discarded sectors
	- LBPRZ must not change when changing storage backend
	- Choice 1: if host cannot discard-and-zero, never discard sectors and just write out zeroes
	- Choice 2: guest must default to LBPRZ=0
- Choice 1 not plausible, kills thin provisioning
- Can still detect WRITE SAME + UNMAP + zero payload and optimize it

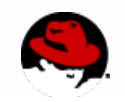

## **Guest interface limitations**

- Discard not always desirable
	- May want to keep files preallocated (for performance)
	- Avoid too much fragmentation
- Disable it by default
	- Enable it with QEMU "-drive ...,discard=on" or equivalent libvirt XML
	- SCSI commands will remain available but do nothing
	- Permitted by SCSI spec with LBPRZ=0

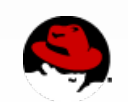

### **Layers & APIs**

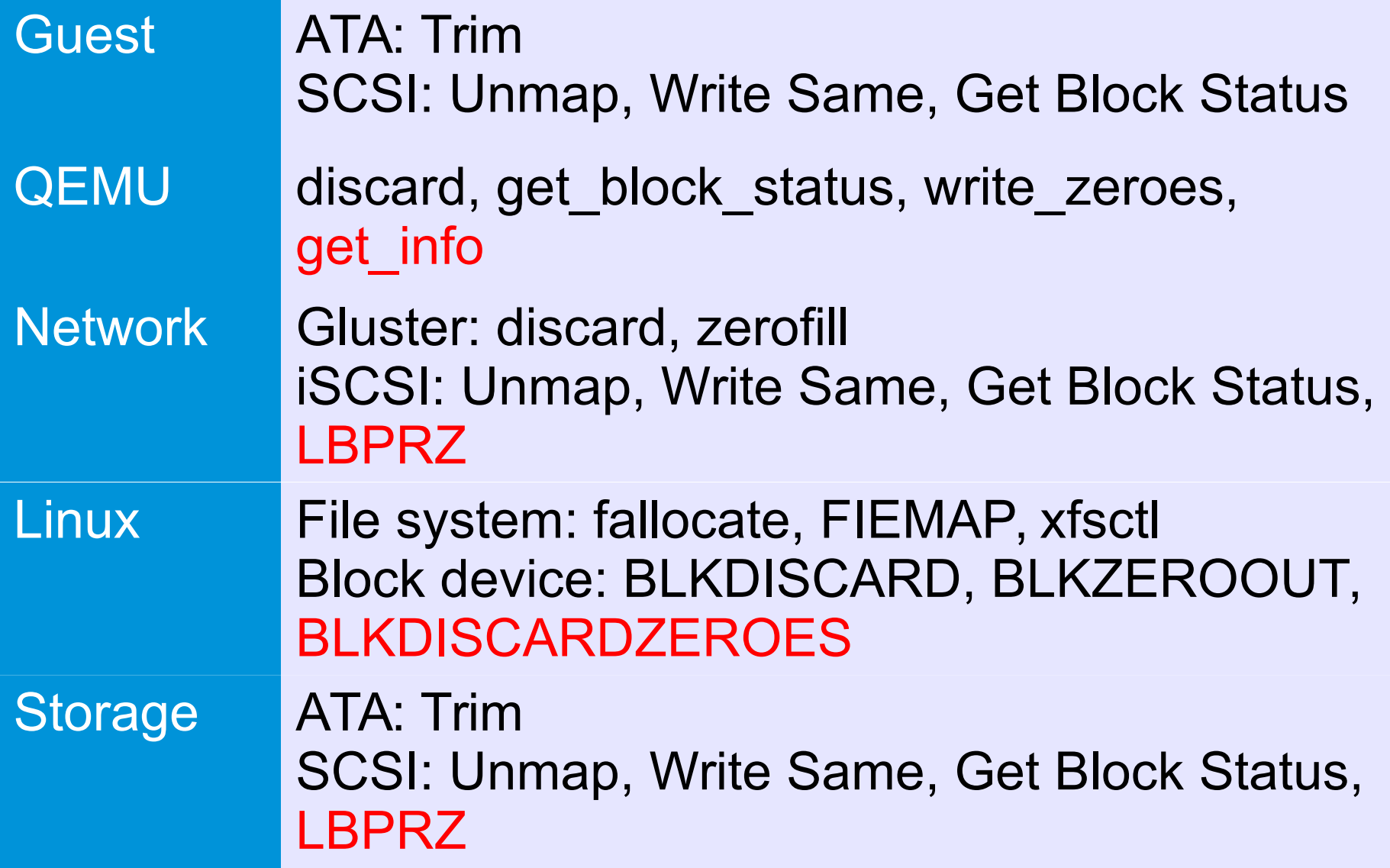

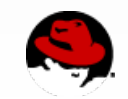

### **QEMU APIs: discard**

- Discards a range of sectors (or an aligned subset of it)
- No-op unless the "discard=on" option was passed
- Users: ATA and SCSI emulation

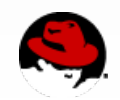

### **QEMU APIs: get\_block\_status**

- Return metadata for a group of sectors
	- Are the sectors read from an older snapshot?
	- Are the sectors allocated in the backend?
	- Are the sectors known to be zero?
	- Where is the data stored in the backend?
- More powerful than SCSI Get Block Status
- Users: "gemu-img convert", "gemu-img map", image streaming/mirroring, SCSI emulation (not yet)

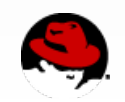

#### **QEMU APIs: write\_zeroes**

- Resembles SCSI Write Same with zero payload
- . BDRV O MAY UNMAP flag available
	- Same as SCSI "UNMAP" bit
	- Only matters if discard=on
- Users: "gemu-img convert", SCSI emulation

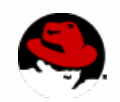

## **QEMU APIs: get\_info**

- unallocated blocks are zero
	- "This block is unallocated, do I know it's zero?"
	- Same as LBPRZ
	- Used by generic get block status code
- can write zeroes with unmap
	- "Will write\_zeroes+BDRV\_O\_MAY\_UNMAP try to unmap some blocks?"
	- Same as LPBRZ && LPBWS

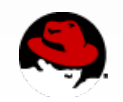

#### **Future work**

- Improved tuning of file formats
- More homogeneous functionality for backends
- Better support for preallocation

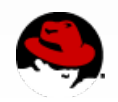

### **Tuning of file formats**

• qcow2 currently lets backing file data through after discard

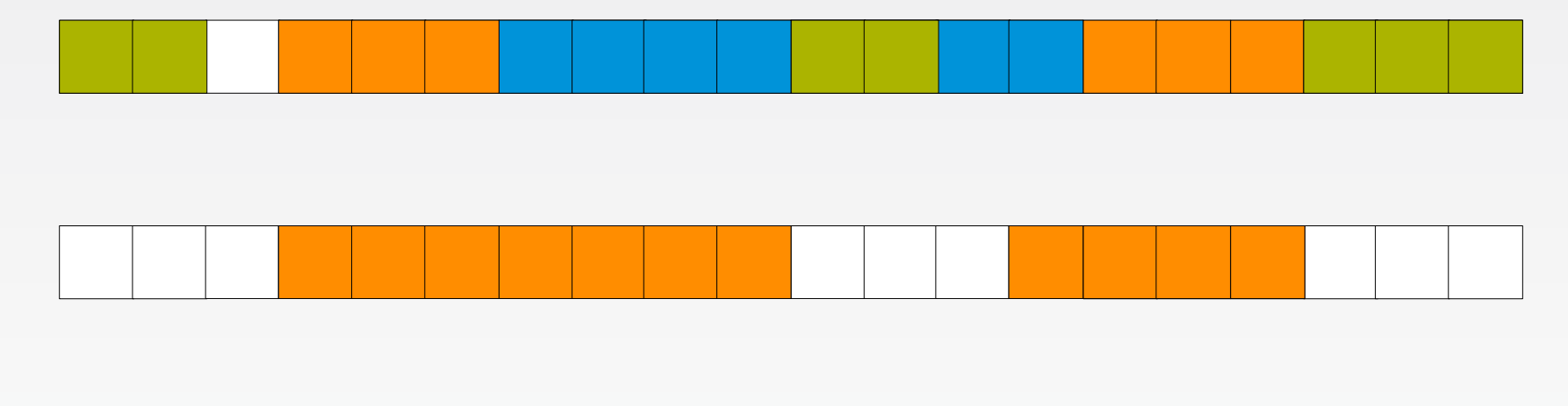

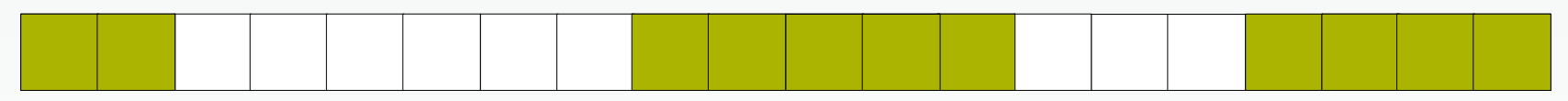

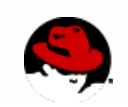

**devconf.cz 2014**

## **Homogeneous functionality for backends**

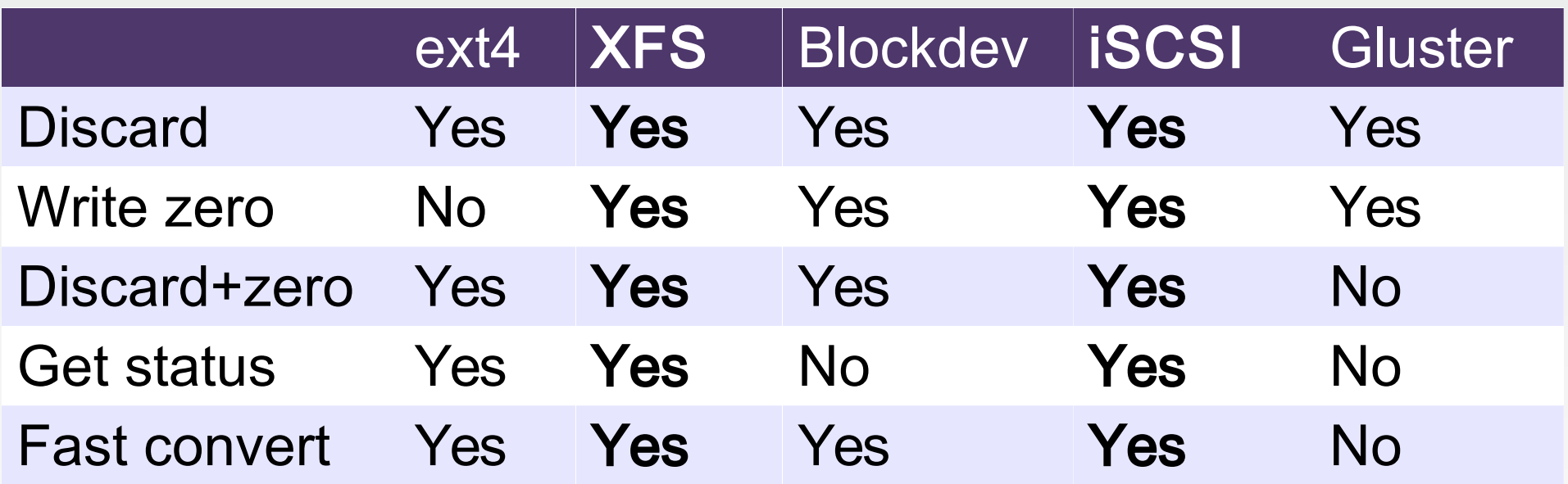

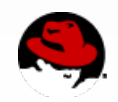

## **Better support for preallocation**

- Preallocation avoids performance problem of thin provisioning
- Three types of blocks
	- Deallocated
	- Anchored

**Condisk space**  Block not in use

- Mapped allocated
- Problem: limited support in Linux

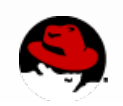

## **Questions**

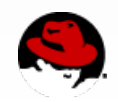

**devconf.cz 2014**